## **Inhaltsverzeichnis**

**Vorwort zur zweiten Auflage — <sup>V</sup>**

## **Vorwort zur ersten Auflage — VII**

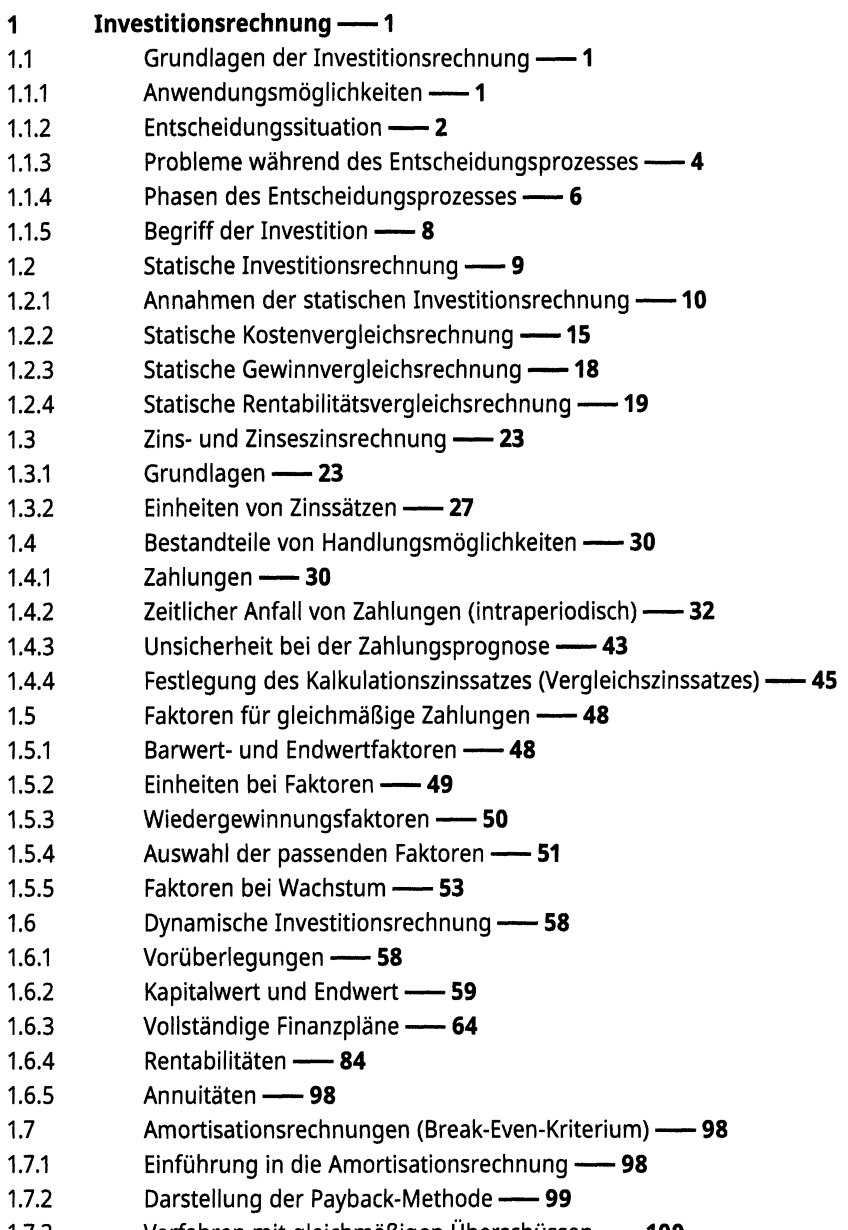

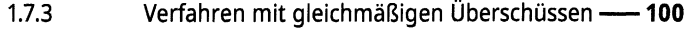

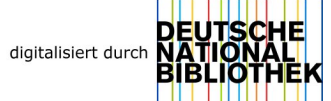

- 1.7.4 Payback mit jahresindividuellen Überschüssen —**<sup>102</sup>**
- 1.7.5 Kritik an den Verfahren der Payback-Kalkulationen —**<sup>104</sup>**
- 1.8 Sensitivitätsanalysen —**<sup>108</sup>**
- 1.9 Optimale Nutzungsdauer —**<sup>110</sup>**
- 1.9.1 Optimale Nutzungsdauer - Fall 1: mit vorliegenden Einzahlungen —**<sup>110</sup>**
- 1.9.2 Optimale Nutzungsdauer - Fall 2: nur Auszahlungen —**<sup>112</sup>**
- 1.10 Investitions- und Finanzierungsprogramme —**<sup>116</sup>**
- 1.10.1 Deanmodell —**<sup>117</sup>**
- 1.10.2 Investitionsprogramme auf Basis der linearen Optimierung —**<sup>122</sup>**
- 1.11 Qualitative Kriterien in der Investitionsentscheidung —**<sup>126</sup>**
- 1.11.1 Notwendige Schritte für eine gute Bewertung —**<sup>129</sup>**
- 1.11.2 Total Cost of Ownership plus —**<sup>130</sup>**
- 1.12 Berücksichtigung der Inflation in der Investitionsrechnung —**<sup>136</sup>**
- 1.13 Weiterführende Aspekte der Investitionsrechnung —**<sup>145</sup>**
- 1.13.1 Restwerte in der Investitionsrechnung —**<sup>145</sup>**
- 1.13.2 Vertiefte Analyse der statischen Investitionsrechnung —**<sup>151</sup>**
- 1.13.3 Paradoxa in der statischen Investitionsrechnung —**<sup>165</sup>**
- 1.14 Negative transaktionsbasierte interne Zinssätze —**<sup>172</sup>**
- 1.14.1 Ableitung von Liegenschaftszinssätzen aus dem
- Transaktionsgeschehen auf dem Immobilienmarkt —**<sup>173</sup>**
- 1.14.2 Iterative Berechnung von Liegenschaftszinsen —**<sup>174</sup>**
- 1.14.3 Formelbedingte Grenzen des Iterationsverfahrens —**<sup>175</sup>**
- 1.14.4 Liegenschaftszinsen in Abhängigkeit der Bestimmungsfaktoren —**<sup>175</sup>**
- 1.14.5 Liegenschaftszins in Abhängigkeit des Kaufpreises —**<sup>177</sup>**
- 1.14.6 Liegenschaftszins in Abhängigkeit des Reinertrages —**<sup>178</sup>**
- 1.14.7 Liegenschaftszins in Abhängigkeit des Bodenwertes —**<sup>179</sup>**
- 1.14.8 Liegenschaftszins in Abhängigkeit der Gesamt- und Restnutzungsdauer —**<sup>179</sup>**
- 1.14.9 Liegenschaftszinssätze ausgewählter Städte —**<sup>180</sup>**
- 1.14.10 Marktgerechte negative Liegenschaftszinssätze —**<sup>182</sup>**
- 1.15 Investitionsentscheidungssituationen, -prozesse und -träger —**<sup>183</sup>**
- 1.16 Investitionscontrolling —**<sup>189</sup>**
- 1.16.1 Investitionskontrolle —**<sup>189</sup>**
- 1.16.2 Dokumentation der Entscheidungsprozesse —**<sup>190</sup>**
- 1.16.3 Optimierung der (Re-) Finanzierungen am Beispiel eines Immobilienkredits —**<sup>191</sup>**
- 1.16.4 End of Life Management von Marken —**<sup>195</sup>**
- 1.16.5 Desinvestitionen — **<sup>208</sup>**
- 1.17 Zusammenfassung inklusive Investitionsleitfaden — **<sup>209</sup>**

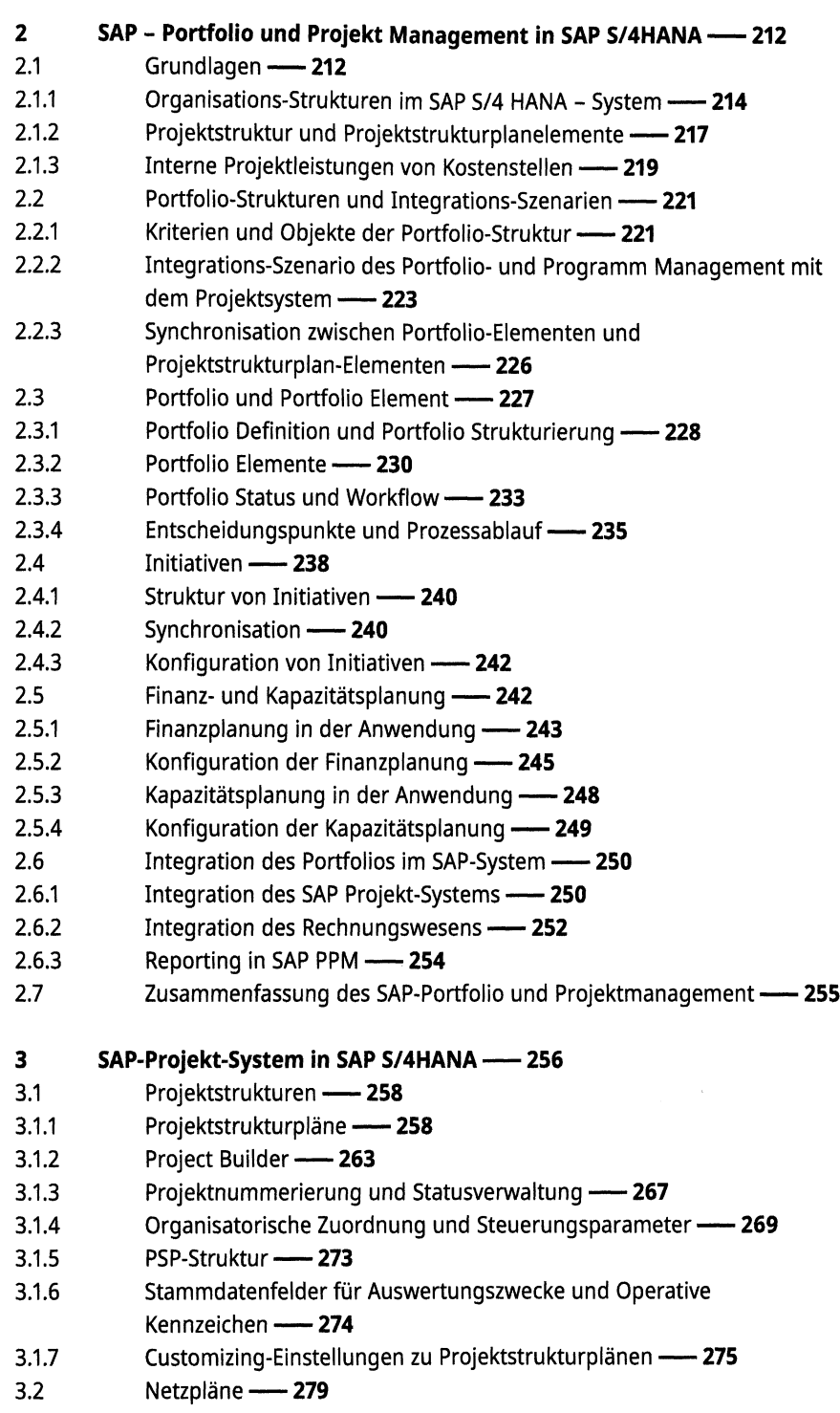

- 3.2.1 Vorgänge----- **280**
- 3.2.2 Vorgangselemente — **<sup>284</sup>**
- 3.2.3 Kontierungseinstellungen — **<sup>286</sup>**
- 3.2.4 Anlegen von Netzplänen über den Project Builder — **<sup>286</sup>**
- 3.2.5 Projektplantafel **- 287**
- 3.2.6 Customizing Einstellungen zu Netzplänen — **<sup>290</sup>**
- 3.3 Meilenstein — **<sup>294</sup>**
- 3.3.1 Zuordnung eines Meilensteins zum Netzplanvorgang — **<sup>295</sup>**
- 3.3.2 Customizing-Einstellungen zu Meilensteinen — **<sup>297</sup>**
- 3.4 Zusammenfassung und Prüfliste für das Anlegen eines Projektes — **<sup>299</sup>**
- 3.5 Zusammenfassung SAP-Projektsystem — **<sup>300</sup>**

## **4 SAP Investitions-Management in SAP S/4HANA — <sup>303</sup>**

- 4.1 Investitionsprogramm und Maßnahmenanforderung — **<sup>305</sup>**
- 4.1.1 Struktur von Investitionsprogrammen — **<sup>305</sup>**
- 4.1.2 Maßnahmenanforderung — **<sup>306</sup>**
- 4.1.3 Bewertung und Genehmigung von Maßnahmenanforderungen — **<sup>309</sup>**
- 4.2 Planung und Budgetierung — **<sup>312</sup>**
- 4.2.1 Planung zu Investitionsmaßnahmenanforderungen — **<sup>314</sup>**
- 4.2.2 Budgetierung von Investitionsmaßnahmen — **<sup>315</sup>**
- 4.2.3 Berechnung finanzwirtschaftlicher Kennzahlen mit Microsoft Excel — **<sup>315</sup>**
- 4.3 Ist-Buchungen und Abrechnung von Investitionsmaßnahmen — **<sup>318</sup>**
- 4.3.1 Ist-Buchungen aus der Logistik — **<sup>318</sup>**
- 4.3.2 Abrechnung der Investitionsmaßnahme — **<sup>319</sup>**
- 4.4 Zusammenfassung SAP Investitions-Management — **<sup>320</sup>**

## **Abbildungsverzeichnis — <sup>323</sup>**

**Tabellenverzeichnis — <sup>327</sup>**

**Symbolverzeichnis — <sup>329</sup>**

**Literatur — <sup>331</sup>**

**Stichwortverzeichnis — 335**